# **Wymagania edukacyjne z przedmiotu informatyka dla klasy VII**

#### **Formy sprawdzania wiedzy i umiejętności ucznia**

- 1. Odpowiedzi ustne z maksymalnie trzech ostatnich jednostek tematycznych (ocena zgodnie z wymaganiami).
- 2. Testy online (poniżej 30% niedostateczny, 30-50% dopuszczający, 51-70% dostateczny, 71-90% dobry, 91-99% bardzo dobry, 100% celujący).
- 3. Zadania praktyczne (ocenie podlegają wytwory ucznia) oraz zadania dodatkowe.
- 4. Referaty (ocenie podlegają: wartość merytoryczna, prezentacja lub plakat, wystąpienie ucznia)
- 5. Aktywność ucznia (ocenie podlega: przygotowanie do lekcji, zainteresowanie tematem, udział w dyskusji, kreatywność na lekcji).
- 6. Osiągnięcia w konkursach.

#### **Zasady uzupełniania braków i poprawiania ocen**

- 1. Testy online oraz zadania praktyczne są obowiązkowe.
- 2. Każdą ocenę można poprawiać tylko raz, oceny wyższe niż dopuszczająca nie podlegają poprawie. Termin poprawy testu należy uzgodnić z nauczycielem nie później niż dwa tygodnie po otrzymaniu oceny. Poprawę zadania praktycznego należy przesłać na szkolną platformę edukacyjną w ciągu dwóch tygodni od otrzymania oceny.
- 3. Wszystkie swoje oceny z bieżącego półrocza uczeń może obejrzeć po zalogowaniu się do e-dziennika.
- 4. Rodzice/opiekunowie prawni mogą uzyskać szczegółowe informacje o wynikach i postępach pracy ucznia podczas indywidualnych kontaktów z nauczycielem (podczas spotkań z rodzicami, dyżurów lub w uzgodnionym z terminie), wszystkie oceny z bieżącego półrocza rodzic/opiekun może obejrzeć po zalogowaniu się do e-dziennika.
- 5. Uczeń ma obowiązek uzupełnić wszystkie braki w wiedzy i umiejętnościach, wynikające np. z nieobecności, biorąc udział w zajęciach wyrównawczych lub poprzez indywidualne konsultacje z nauczycielem.
- 6. Sposób poprawiania ocen klasyfikacyjnych regulują przepisy WSO i rozporządzenia MEN.

### **Oceny półroczne i roczne wystawiane są na podstawie średniej ważonej wszystkich ocen uzyskanych przez ucznia od początku roku szkolnego.**

Stosuje się następujące wagi dla wyżej wymienionych form sprawdzania wiedzy i umiejętności:

- 1. Aktywność ucznia.
- 2. Zadania dodatkowe.
- 3. Zadania praktyczne oraz referaty.
- 4. Odpowiedzi ustne z maksymalnie trzech ostatnich jednostek tematycznych.
- 5. Testy online oraz osiągnięcia w konkursach.

## **Wymagania na poszczególne stopnie**

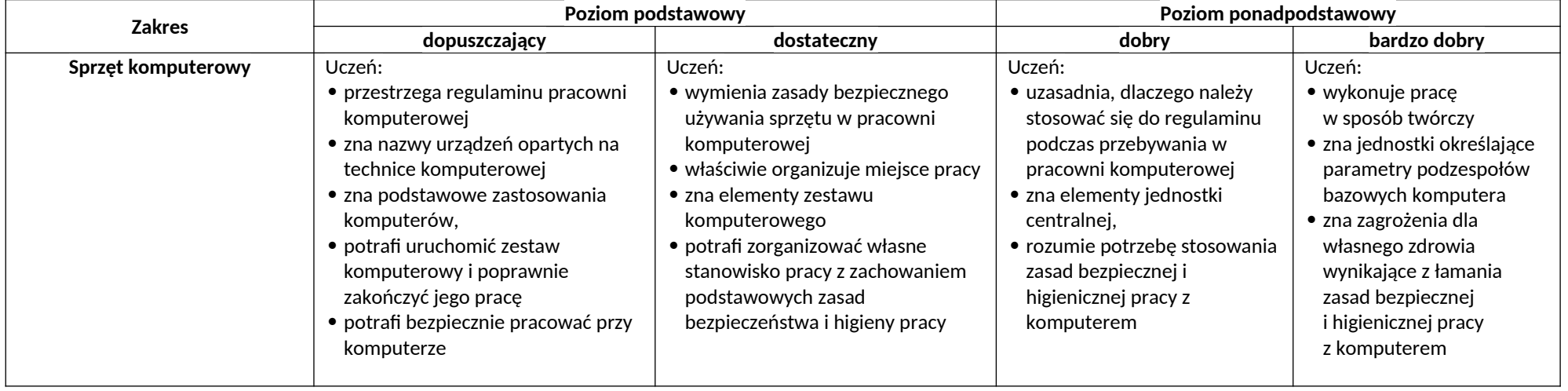

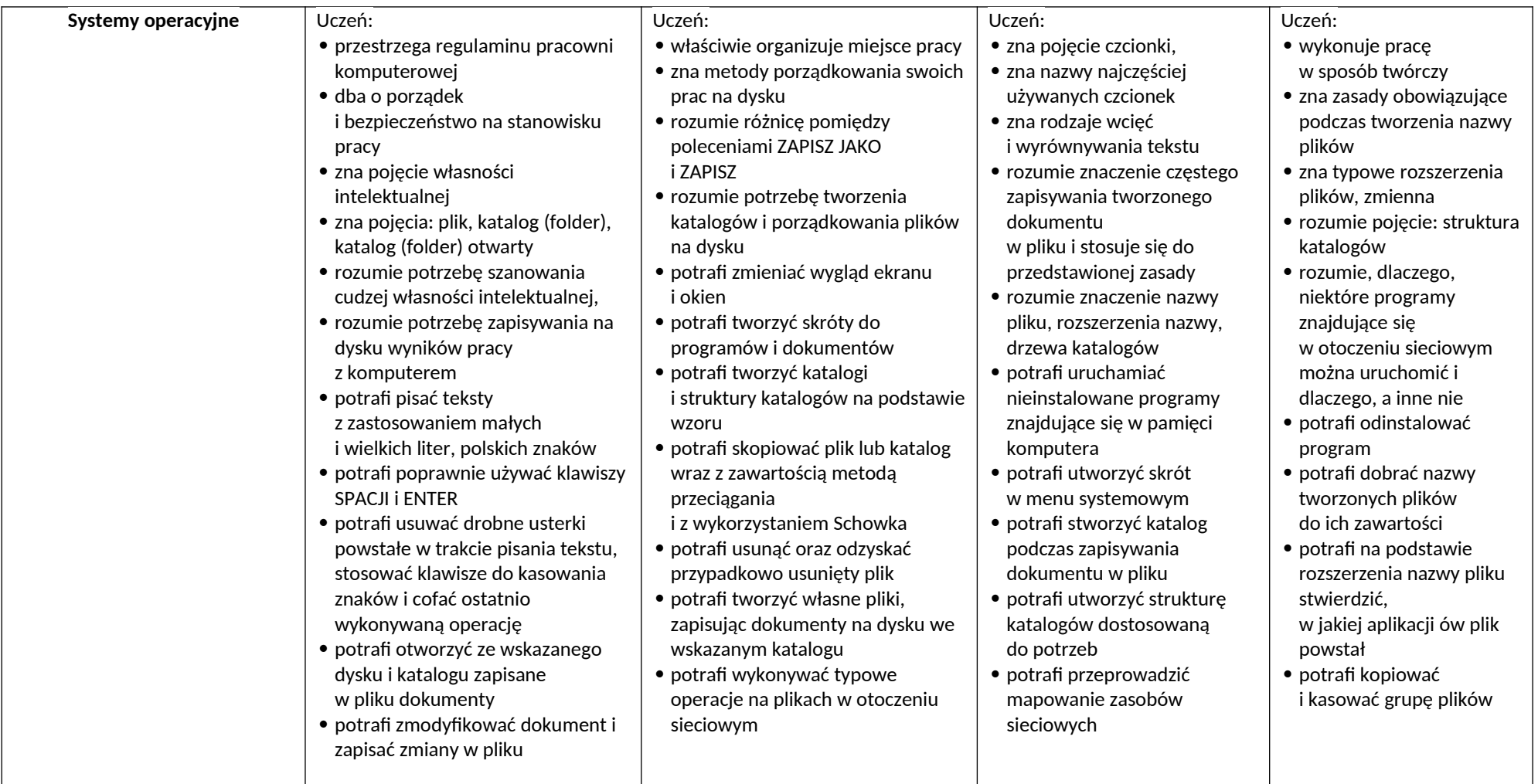

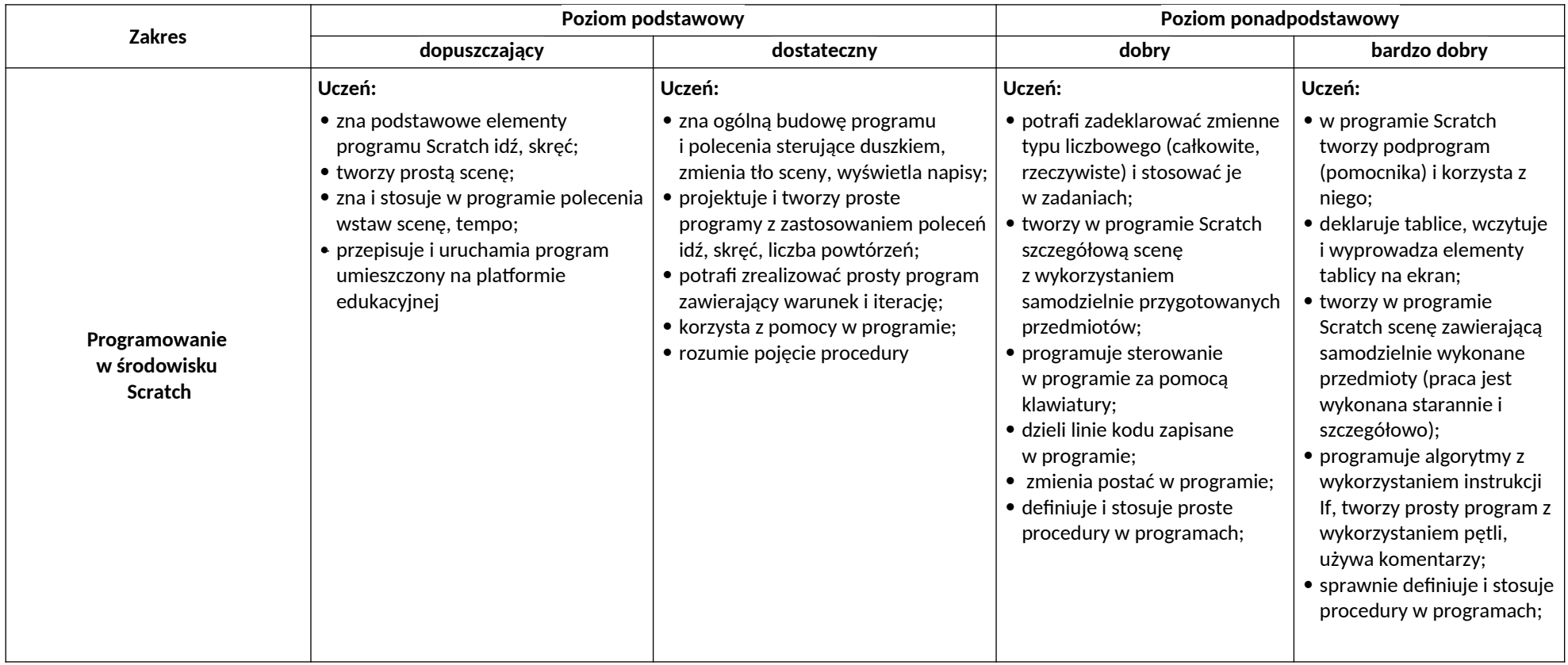

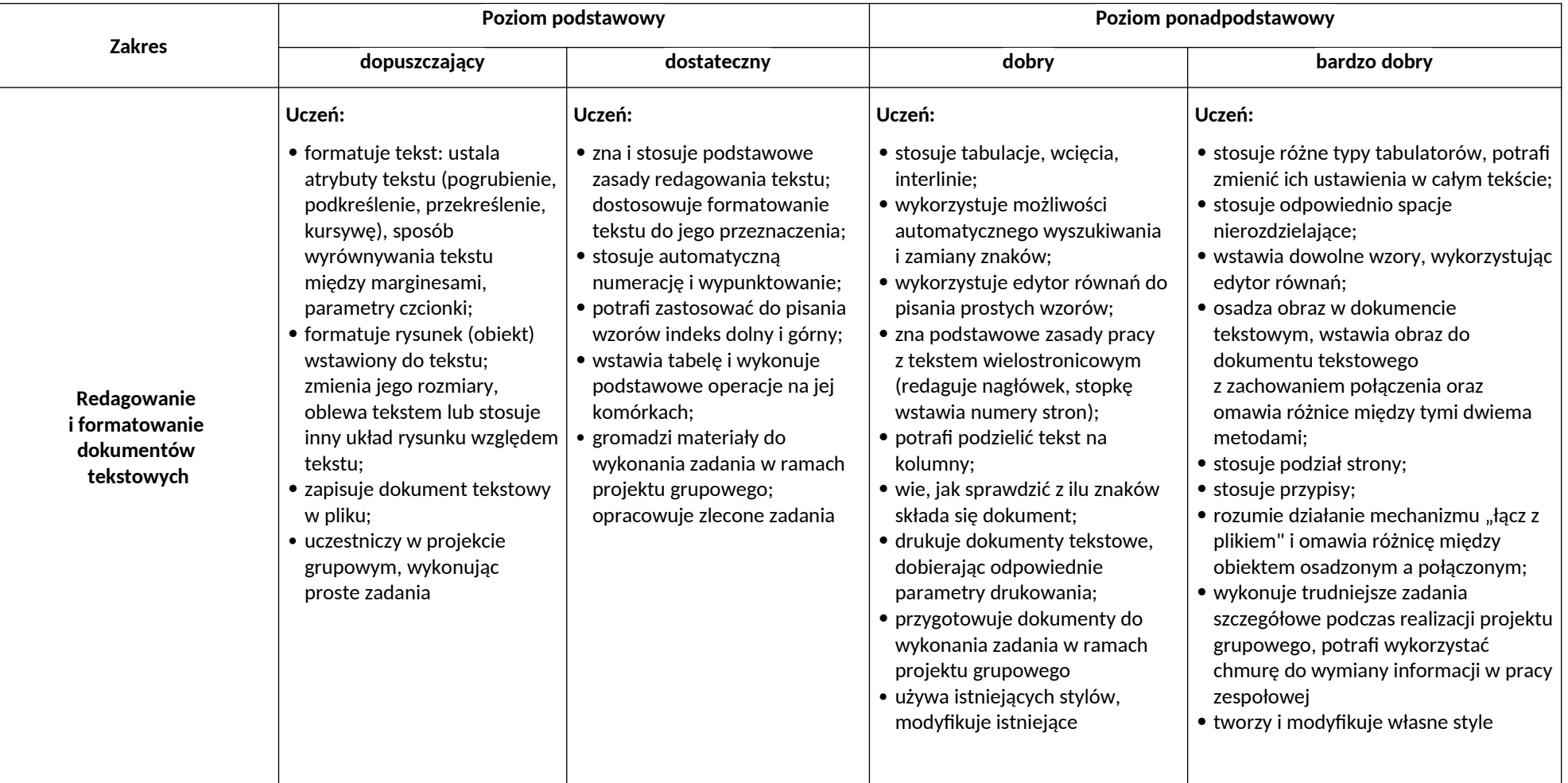

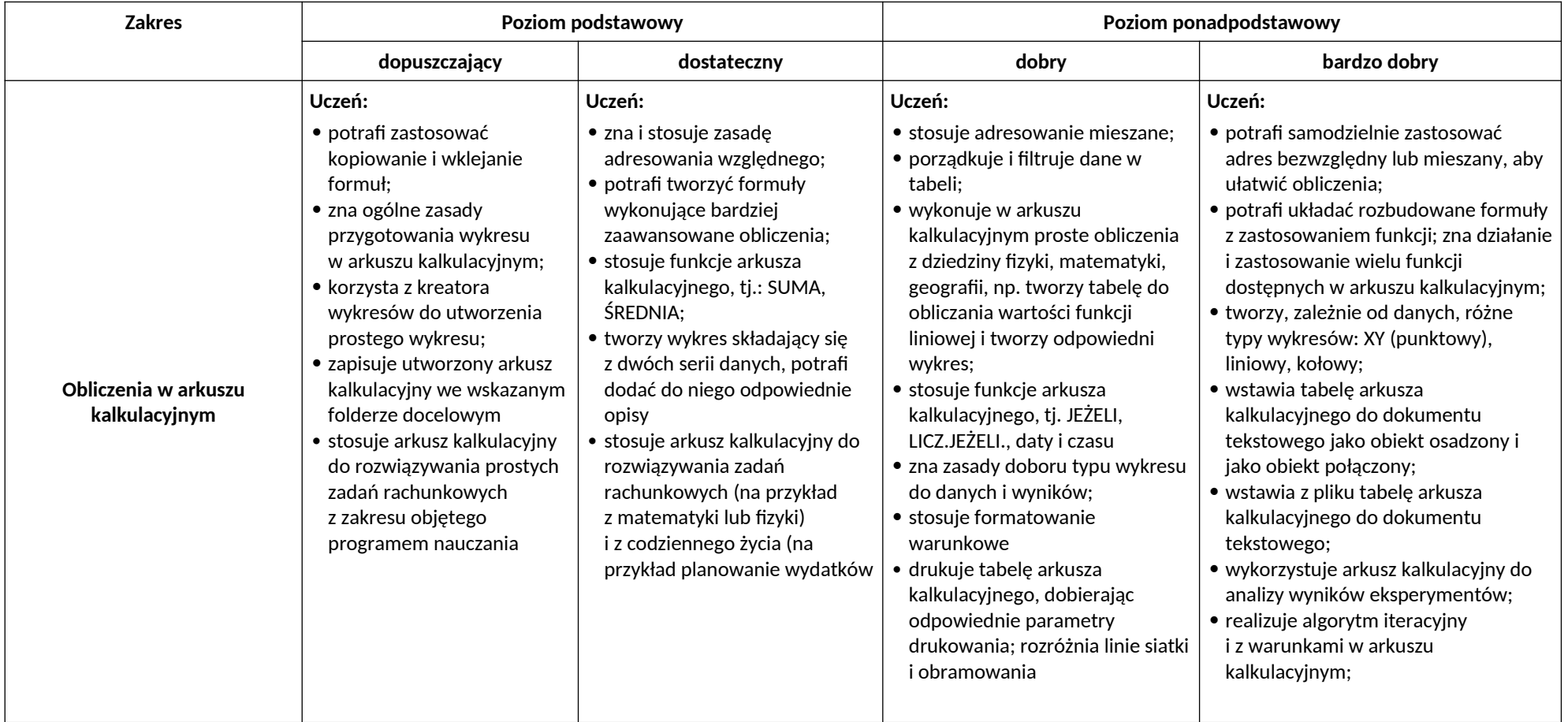

**Ocenę niedostateczną** otrzymuje uczeń, który nie opanował wiadomości i umiejętności określonych na ocenę dopuszczającą w wymaganiach edukacyjnych.

**Ocenę celującą** otrzymuje uczeń, który:

- posiada rozszerzoną wiedzę i umiejętności z zakresu informatyki w klasie siódmej,
- otrzymuje 100% punktów z testu,
- udziela kompletnych odpowiedzi na otrzymane pytania,
- bezbłędnie wykonuje powierzone zadania,
- wykazuje się wzorową aktywnością w czasie lekcji,
- bierze udział i osiąga sukcesy w konkursach szkolnych i międzyszkolnych,
- twórczo i samodzielnie rozwija własne uzdolnienia i zainteresowania